# **Rajarshi Shahu Mahavidyalaya, Latur (Autonomous) Department of Computer Science Program Structure for B. Voc. in Computer Technology B. Voc. F. Y. (Semester I + Semester II)**

# **NSQF Level-5 Qualification Title: Web Developer**

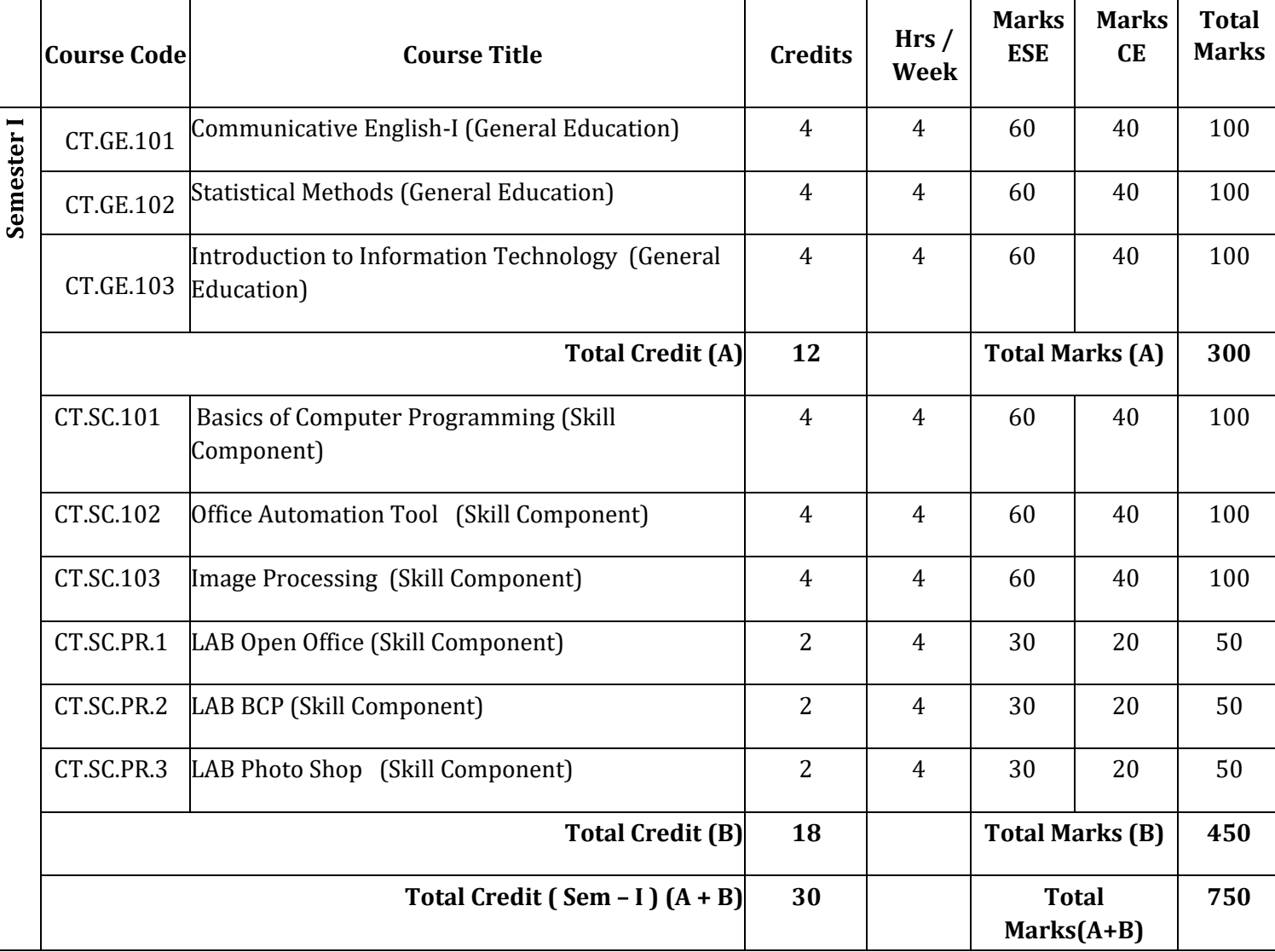

**Syllabus (2023-24)** 

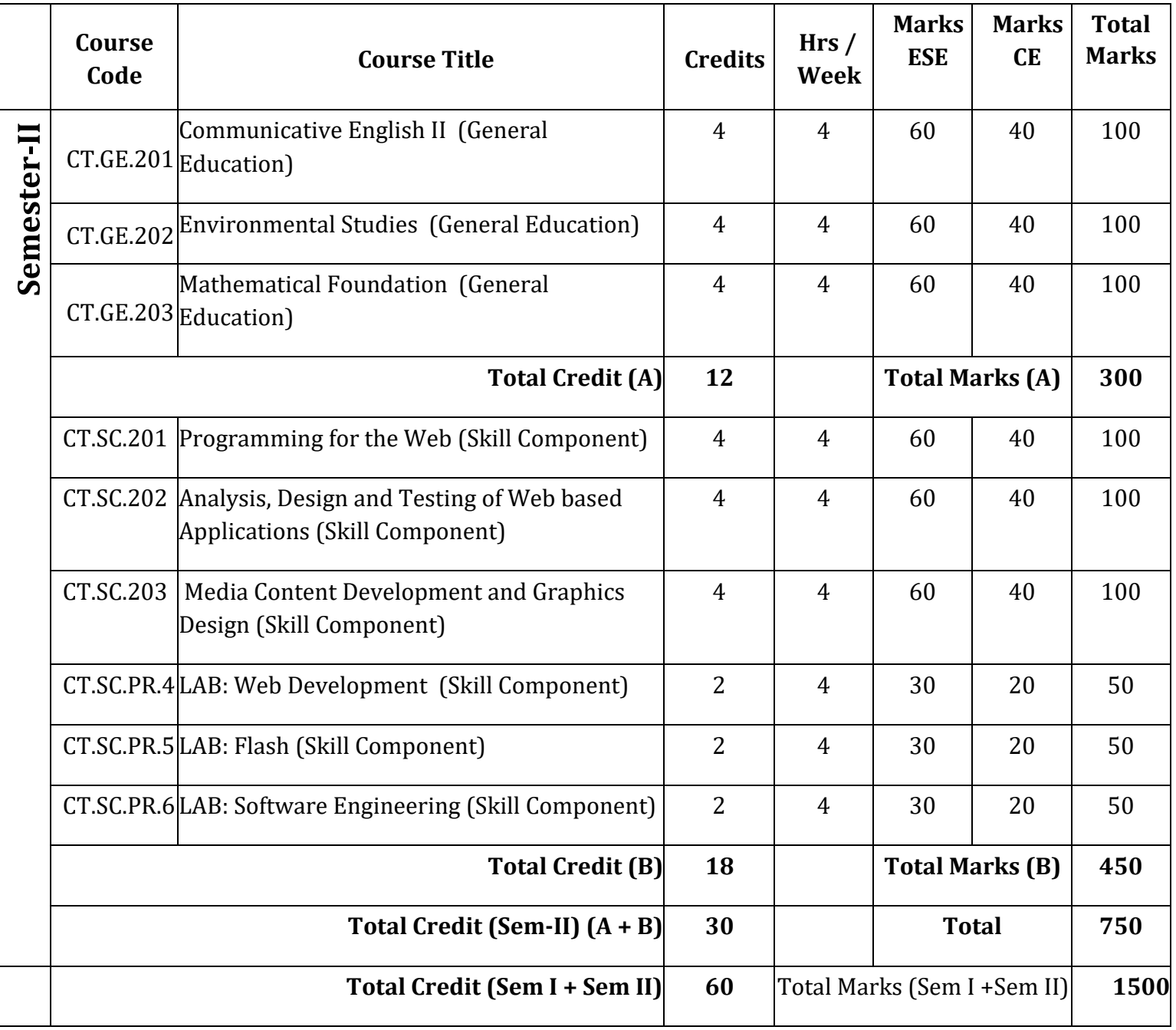

ESE- End Semester Examination CE-Continuous Evaluation

# Split-up of Continuous evaluation marks

Total Marks: 40

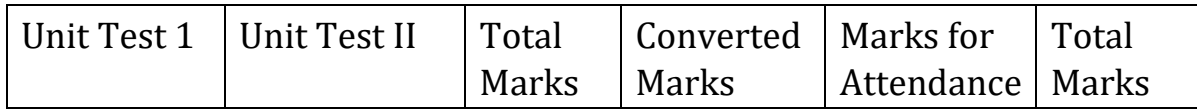

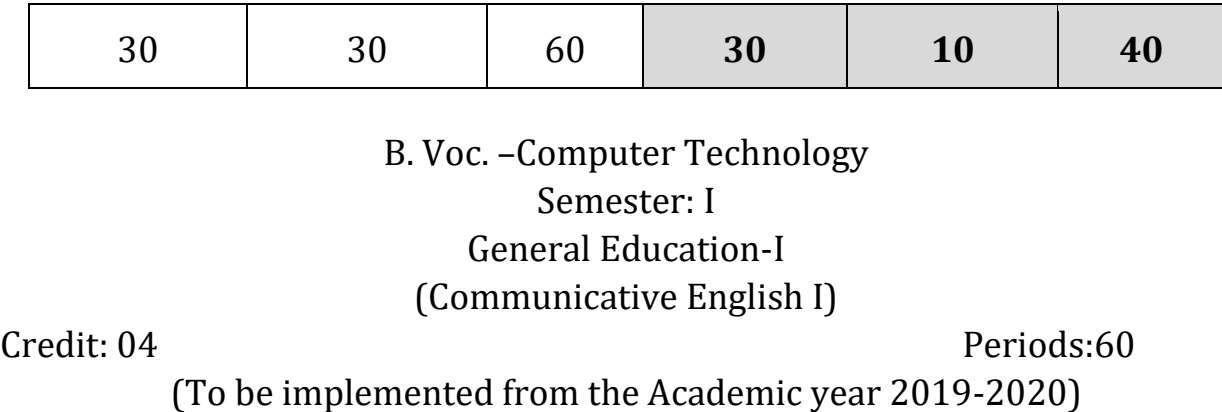

**Learning Objectives:** 

- i. To enhance learner's communication skills by giving adequate exposure (use of language lab) in listening and speaking skills and the related sub-skills.
- ii. To create learner's confidence in oral and interpersonal communication by reinforcing the basics of pronunciation.
- iii. To help learners to recognize and make use of sentence structures in English

#### **Course Outcomes:**

- i. Students will be aware of listening and speaking skills and the related sub-skills. ii. They can focus a lot on listening style to be the better speaker of English language
- iii. Students can realize the proper style of English for oral communication and can use words and sentences with proper accent and intonation.
- iv. Students will speak English by using proper sentence structures

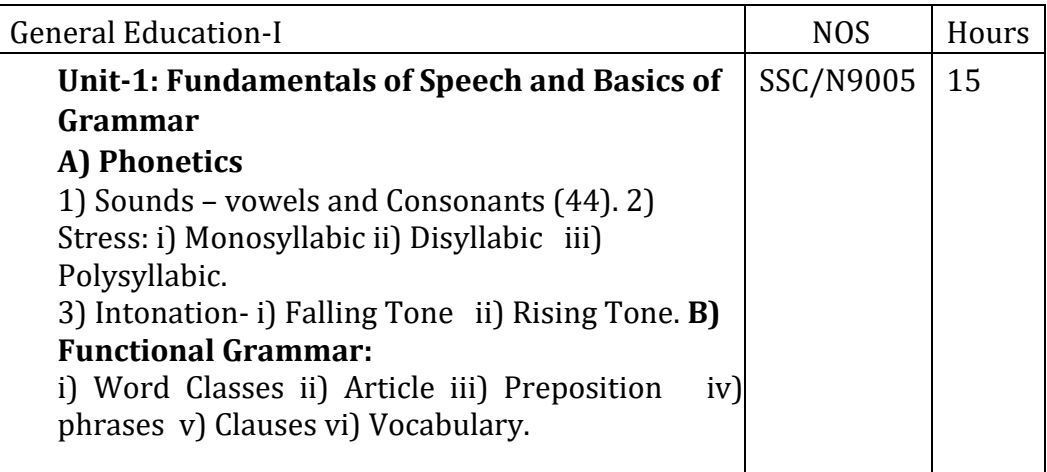

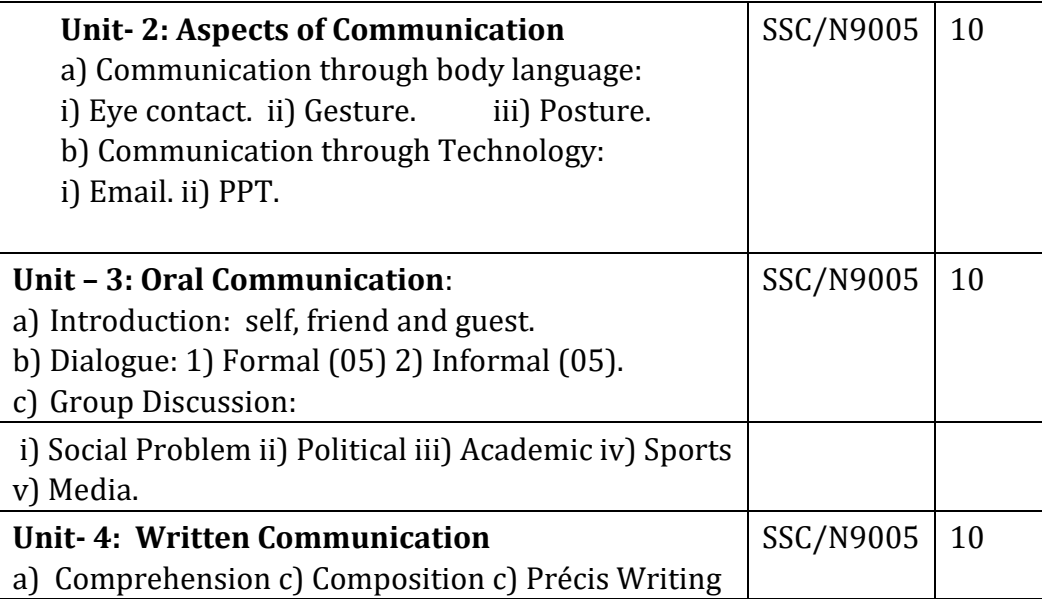

#### **Reference Books:**

- 1. Balasubramanium, T. 1981.A Textbook of Phonetics for Indian Students. New Delhi: Macmillan.
- 2. Sethi, J. & P. V. Dhamija, 1997.A Course in Phonetics and Spoken English. New Delhi, Prentice-Hall.
- 3. Crystal, David. 1985. Rediscover Grammar with David Crystal Longman.
- 4. Bakshi, R. N.A Course in English Grammar Orient Longman.

5. Dwivedi, R.K. and A. Kumar.Macmillan Foundation English Published by Macmillan India Ltd.

- 6. Cmmunicative English I, ArunaPrakashanLatur.
- 7. Cmmunicative English II, Macmillan India Ltd.
- 8. Krishna Mohan, MeeraBanerji 2009.Developing Communication Skills by Macmillan India Ltd.
- 9. English for Effective Communication.Oxford University Press, 2013.

### B.Voc. –Computer Technology Semester: I General Education-II (CT.GE.102 Statistical Methods)

Credit: 04 Periods:60

**MARKET MESS THE ARRESTS** 

(To be implemented from the Academic year 2019-20)

#### **Learning Objectives:**

**TOWN AND ARTIST** 

- i. Classification of data, Types of graphs
- ii. Types of Mean, Median, Mode and their properties

a start and the start of the start of the start of the start of the start of the start of the start of the start

iii. Dispersion, Mean deviation and their properties iv. Types of

correlations, Regression and their properties **Course Outcomes:** After successful completion of this course student will be able to

- i. Analyze the data and represent it graphically
- ii. Calculate the mean, mode, median and deviation of given data
- iii. Analyze correlation and regression of data.

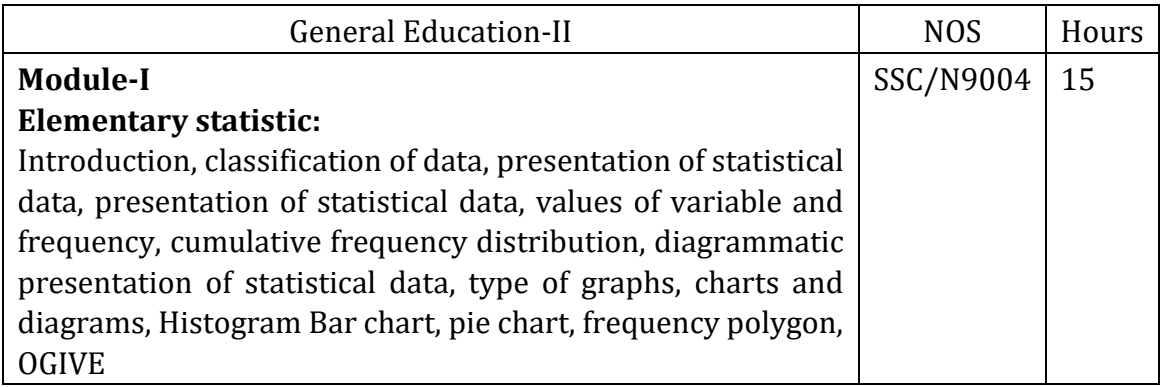

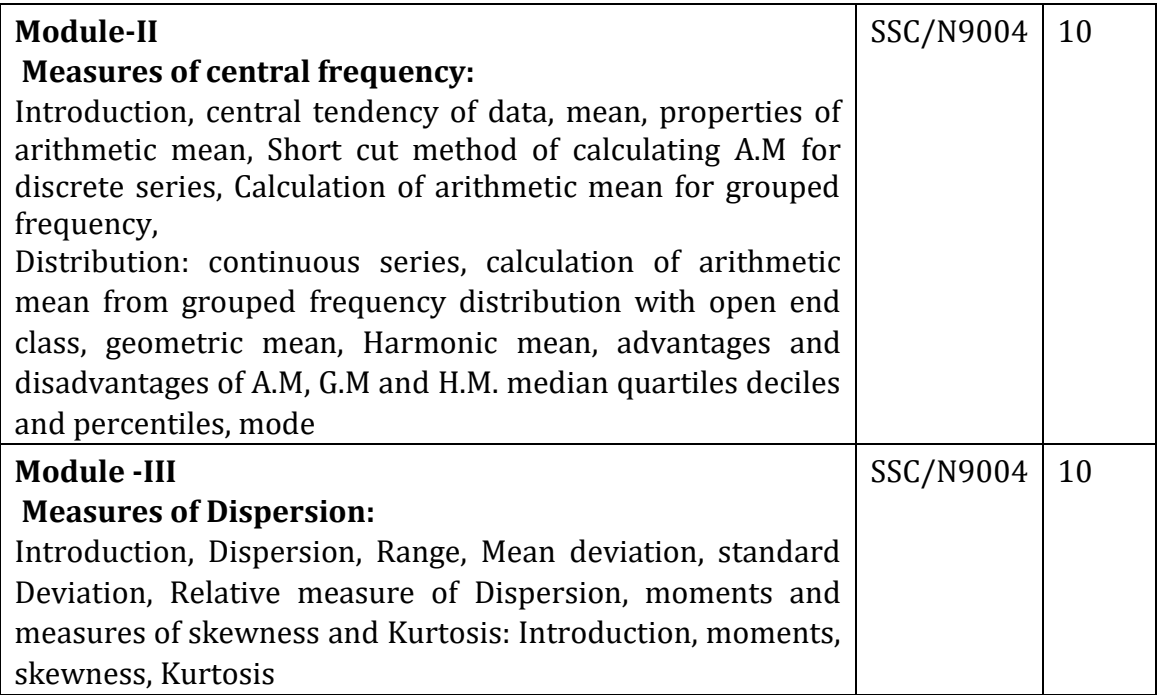

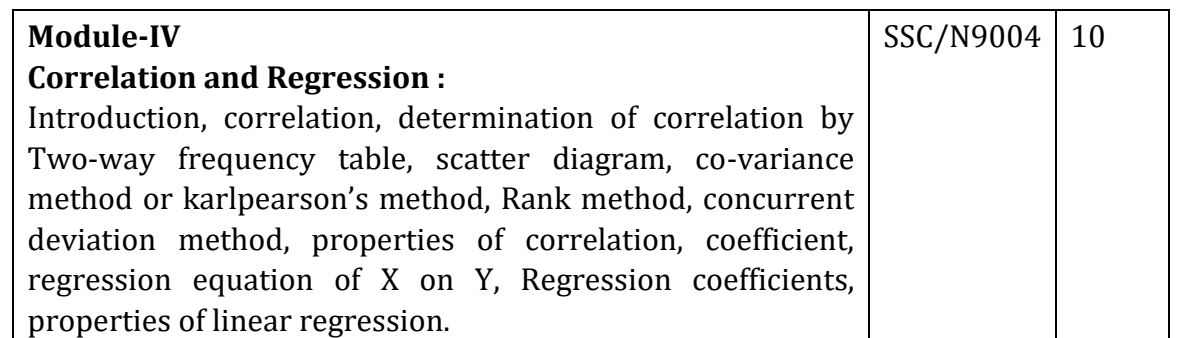

#### **Text book:**

Mathematics and Statistics by Suranjan Saha (Fifth Edition) New central Book Agency(P) ltd.

### **Reference Book:**

1) Basic Business Mathematics and Statistics.

# B.Voc. Computer Technology Semester: I General Education-III (**CT.GE.103 Introduction to Information Technology**)

–

Credit: 04 Periods:60

(To be implemented from the Academic year 2019-20)

#### **Learning Objectives:**

i. The main objective is to introduce IT in a simple language to all undergraduate students, regardless of their specialization.

*Communication of the first communication of the first communication of the first communication of the first communication of the first communication of the first communication of the communication of the communication of* 

ii. It will help them to pursue specialized programs leading to technical and professional careers and certifications in the IT industry.

#### **Course Outcomes:**

At the end of this course, student should be able to

- i. Understand basic concepts and terminology of information technology.
- ii. Have a basic understanding of computers and their operations. iii. Identify issues related to basic parts.
- iv. Understand number systems used in computers.

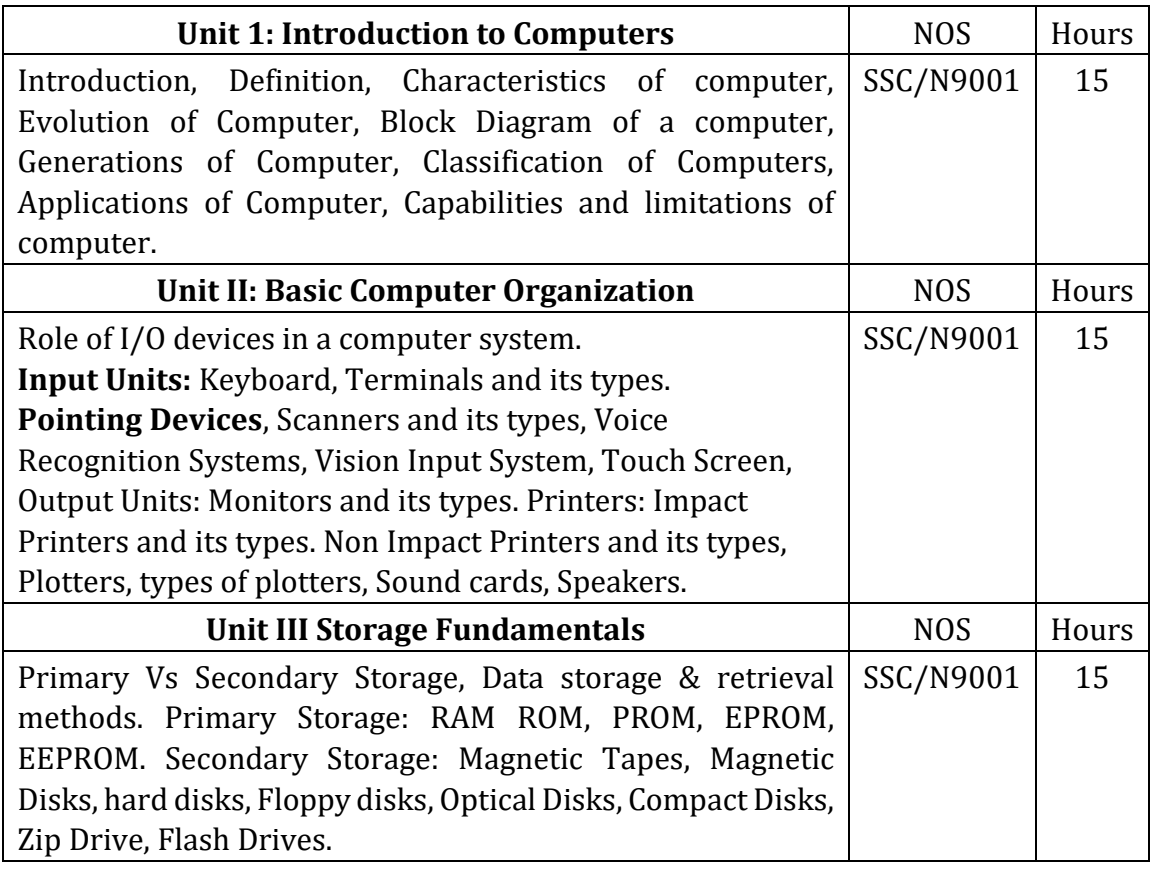

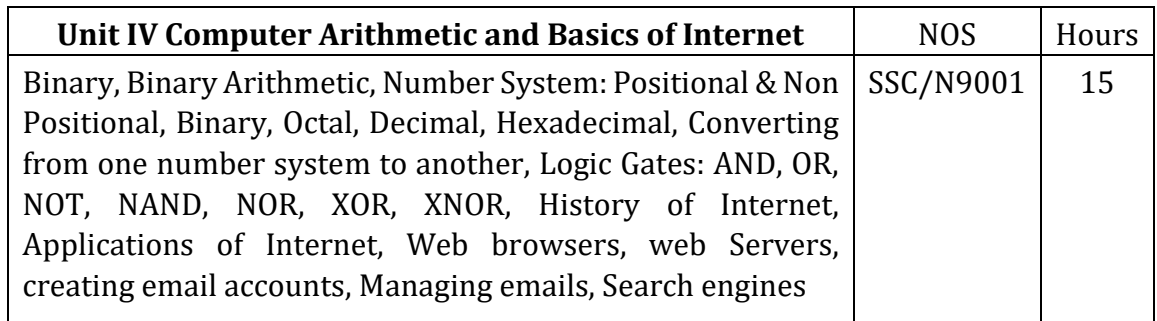

#### **Reference Books:**

- 1. Computer Fundamentals by P. K. Sinha
- 2. Inside the PC by Peter Nortan
- 3. Fundamentals of Microprocessor and Microcontrollers by B. Ram

# Semester: I Skill Component-I (Basics of computer Programming)

Credit: 04 Periods:60

**CARDINAL MONTENT ARRAIGN** 

(To be implemented from the Academic year 2019-20)

# SSC NASSCOM - NOS-501

*CONTRACTOR* 

#### **Learning Objectives**

*PROTECTIVE AND RESERVED FOR THE* 

- i. Learn writing algorithms
- ii. Drawing flowchart to solve given problem

B. Voc.

iii. C-syntax, function, Operators, Array, File Handling etc.

#### **Course Outcome**

- i. Student should write Algorithm to solve given problem
- ii. Drawing flowchart to solve given problem
- iii. Able to convert algorithm to flowchart
- iv. Write program to solve any problem through C Program
- v. Writing Logical Program to prepare complex output

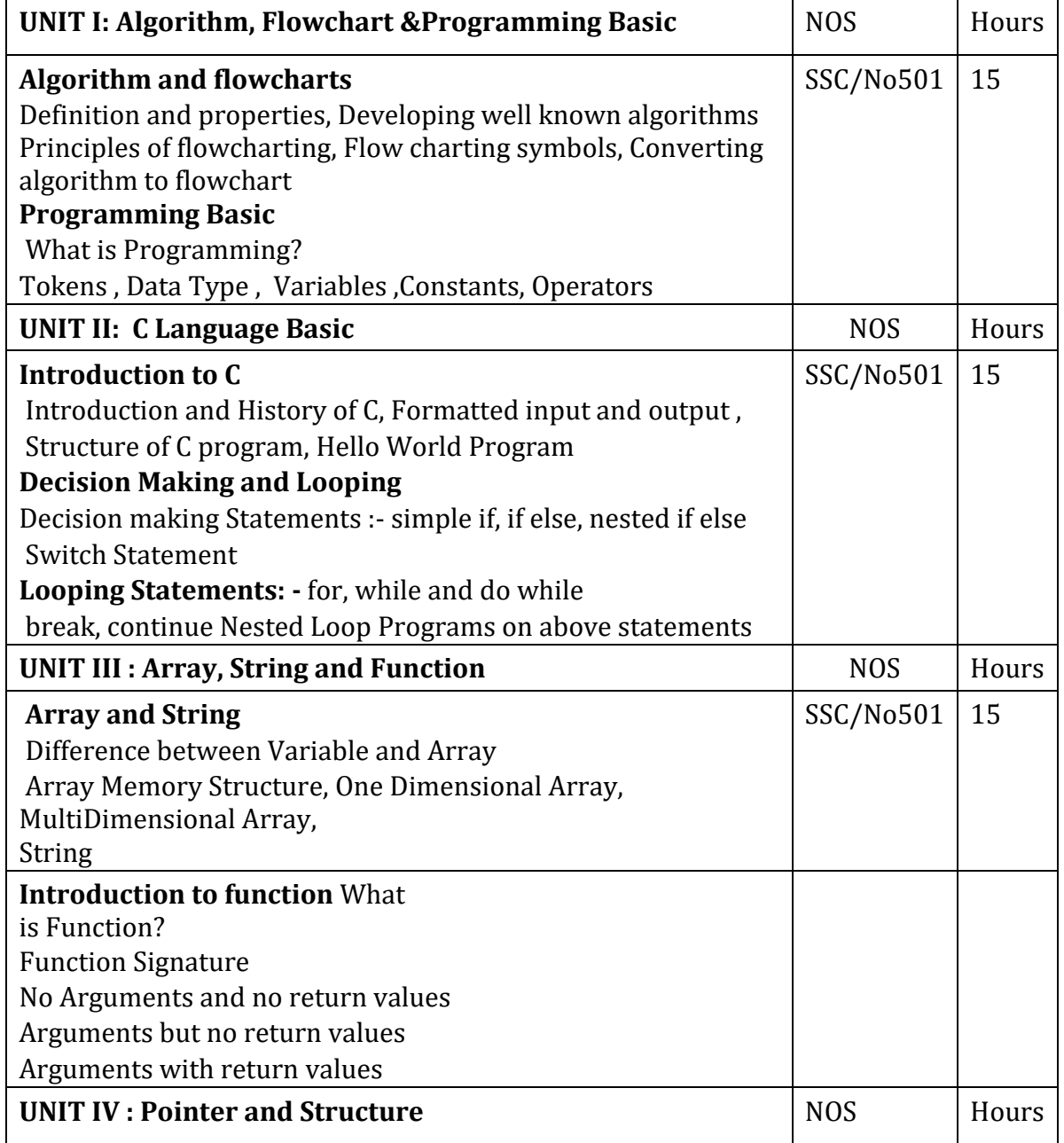

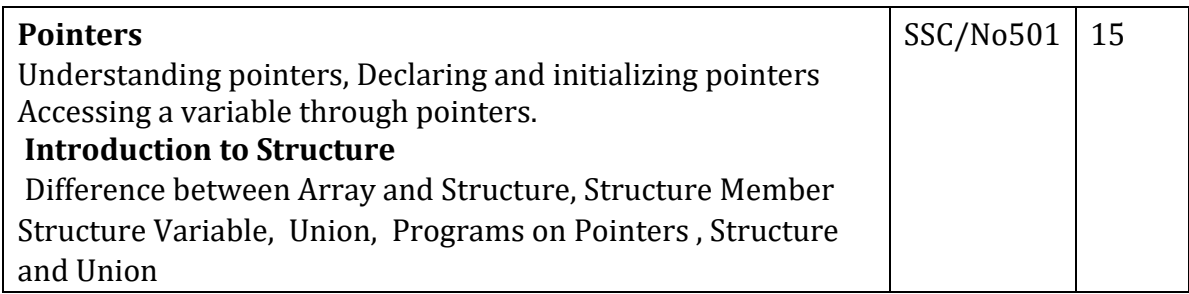

#### **Reference Books:**

- 1. Let us C-Yashwant Kanetkar.
- 2. Programming in C- Balguru Swamy
- 3. The C programming Lang., Pearson Ecl Dennis Ritchie
- 4. Structured programming approach using C- Forouzah & Ceilberg Thomson learning publication.
- 5.Pointers in C Yashwant Kanetkar

B. Voc.

### Semester: II

## Skill Component-V

# (CT.SC.102 Office Automation Tools)

Credit: 04 Periods:60

(To be implemented from the Academic year 2019-20)

# SSC NASSCOM - NOS- SSC/N9004

#### **Learning Objectives:**

- i. This Microsoft Office training course aims to provide new users with the essential skills needed to create, edit and print professional looking documents using text, covering simple mail merge.
- ii. Particular emphasis is placed on developing accurate and well-designed documents.

#### **Course Outcomes:**

Upon successful completion of this course, students should be able to:

- i. Work with the basic features of Word like creating, editing, formatting and printing document.
- ii. Able to work effectively with the page layout of document. iii. Use the Mail Merge Wizard to perform mail merges.
- iv. Work with a Spreadsheet, Charts, Perform basic Calculations
- v. Create effective presentations, Apply Designs to Enhance the looks of the Presentation , Print a Presentation vi.

Design a simple database with related tables.

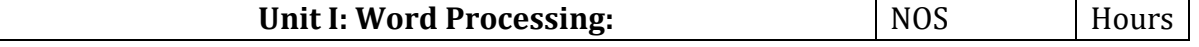

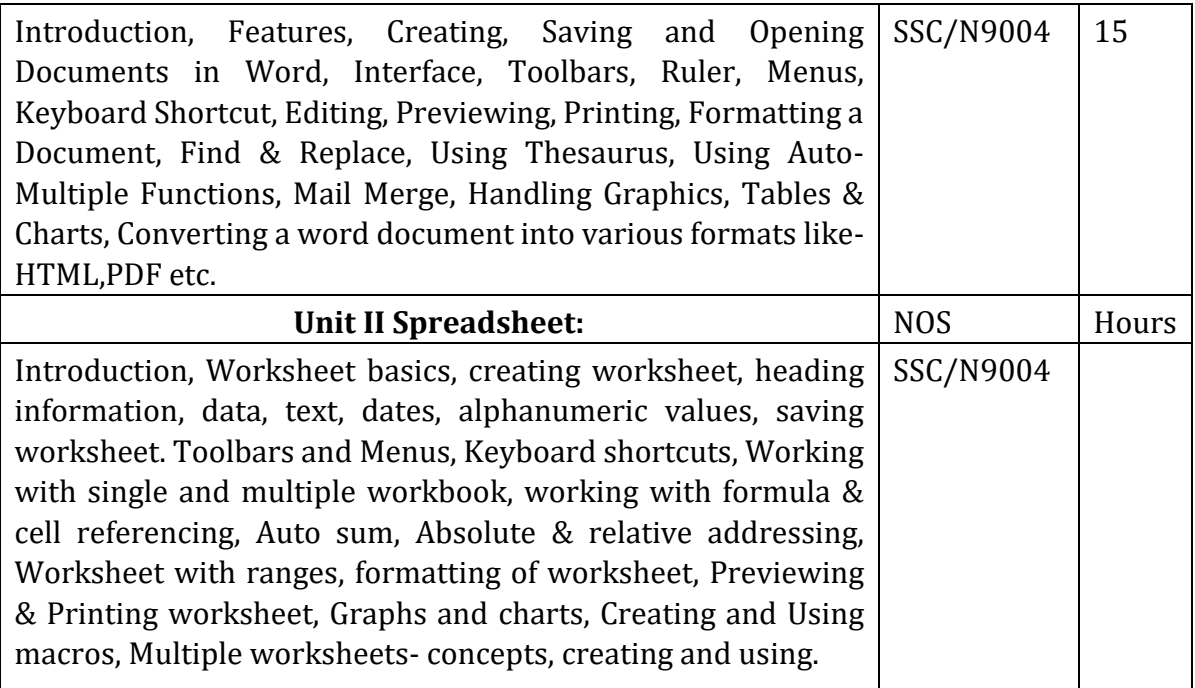

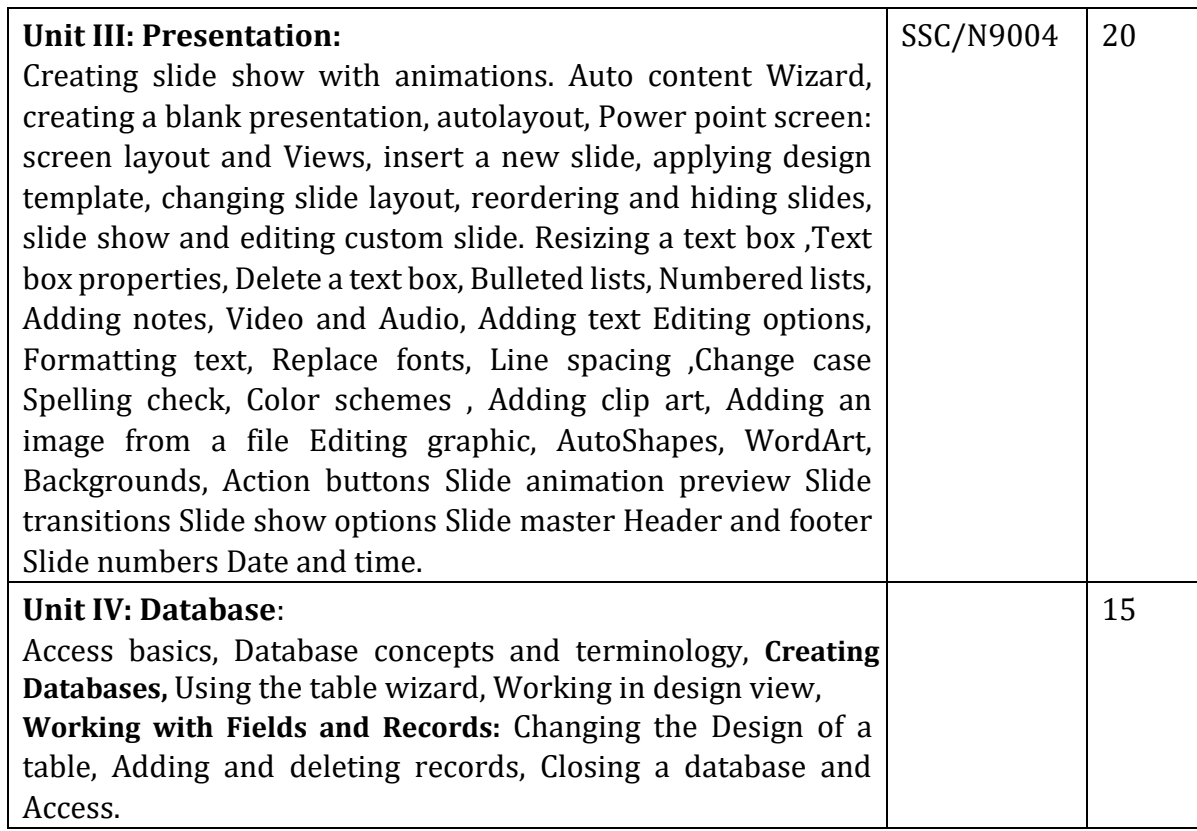

## **References:**

#### **Reference Books:**

- 1. Foundations of Information Technology: Windows 7 and MS-Office 2007, Sangeeta Panchal, Alka Sabharwal
- 2. Learning Microsoft Office 2010, Lisa Bucki, Chirsty Parish, Suznne Weixel

B.Voc.

# Semester: I Skill Component-III (Image Processing)

Credit: 04 Periods:60

**SOUTH MEATHS AND LOCATE** 

(To be implemented from the Academic year 2019-20)

## SSC NASSCOM - NOS-SSC/NO503

#### **Learning Objectives:**

Learn how to use Photoshop.

- i. Learn the basics so that you can complete fundamental tasks
- ii. Learn how to make use of more advanced features that will make your Photographs pieces of art.

#### **Learning Outcomes:**

At the end of this course, student should be able to

- i. Identify and specify file formats and image resolution for print and web
- ii. Gain proficiency using the selection tools (wand, marquee, lasso, quick selection)
- iii. Demonstrate proficiency with layers (naming, organizing sets, styles, adjustment layers)
- iv. Edit using retouching tools (healing brush, clone tool, patch tool)
- v. Open and save images in Camera Raw
- vi. Use sharpening techniques (Unsharp Mask, sharpen tool, luminosity and Smart Sharpen) vii. Use and control the adjustments and filters to

improve images

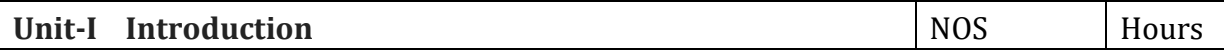

# –Computer Technology

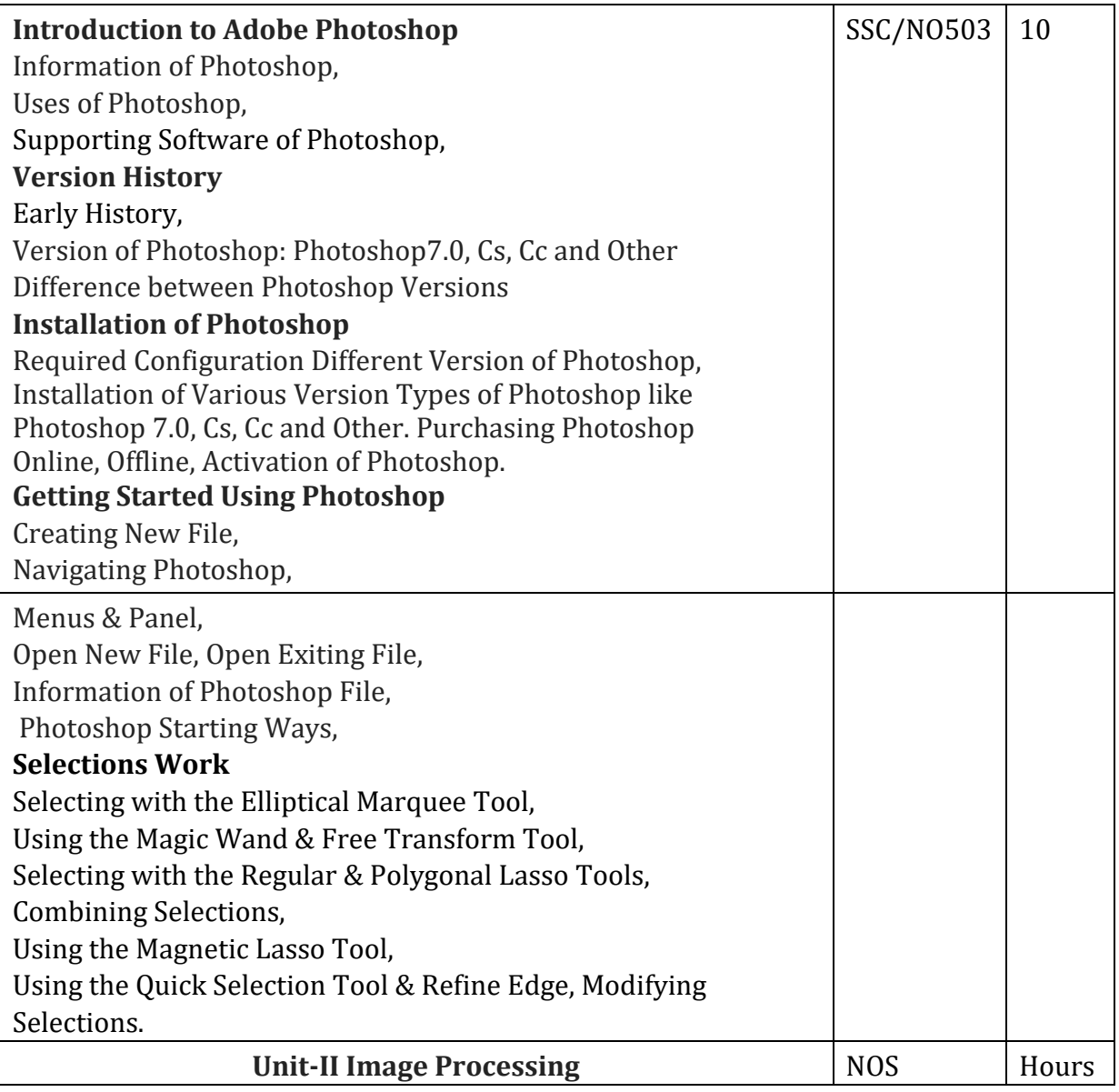

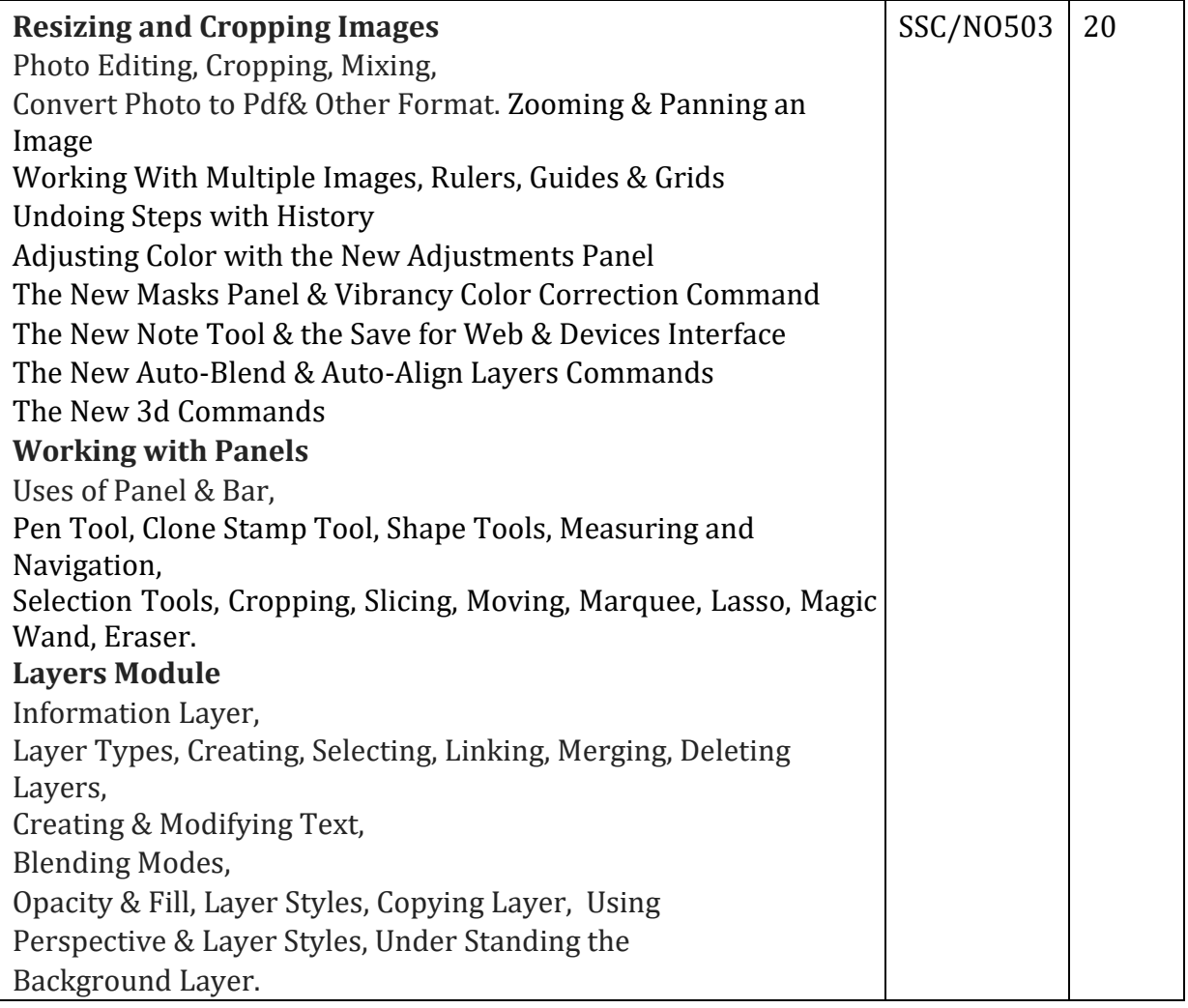

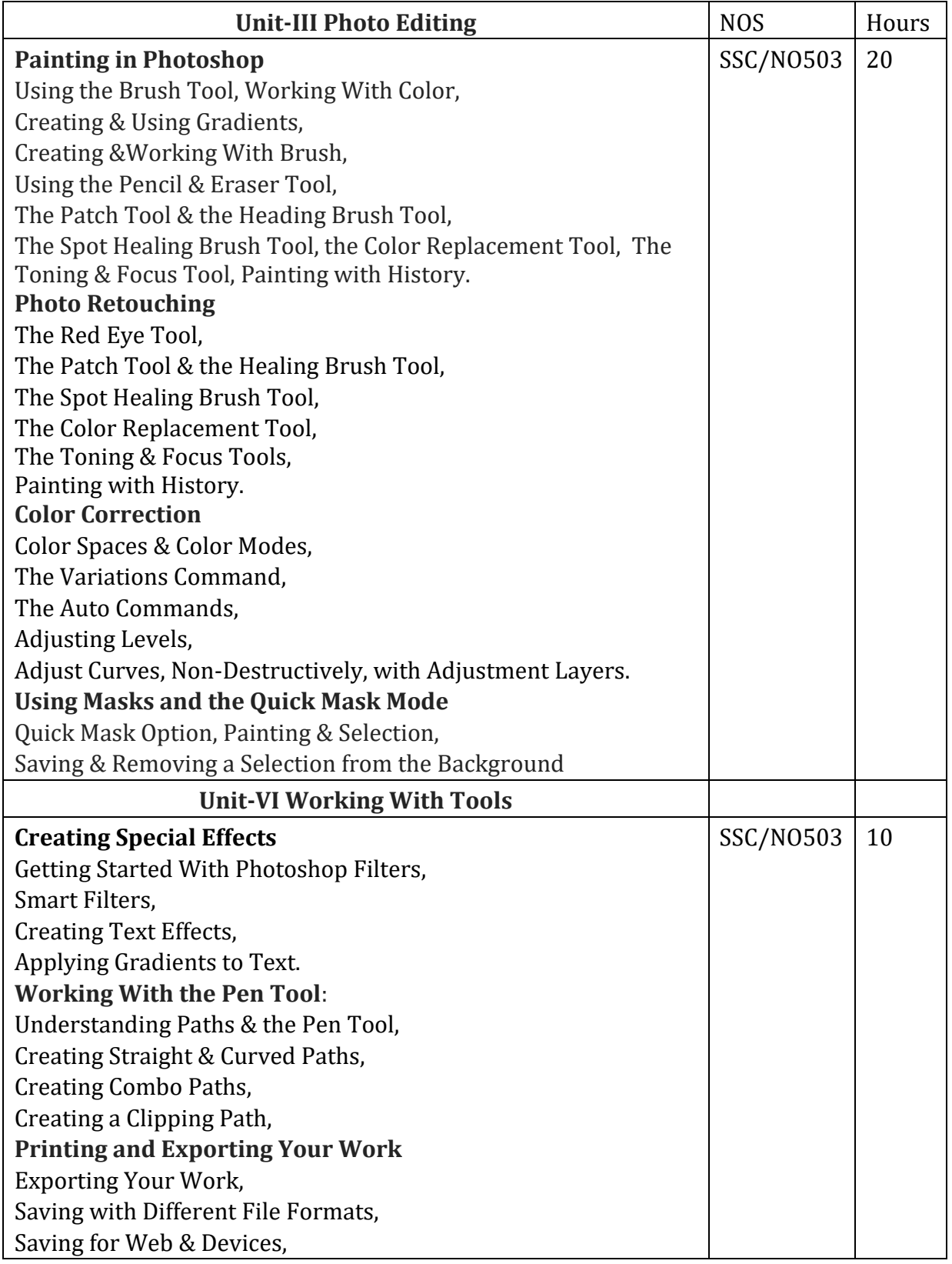

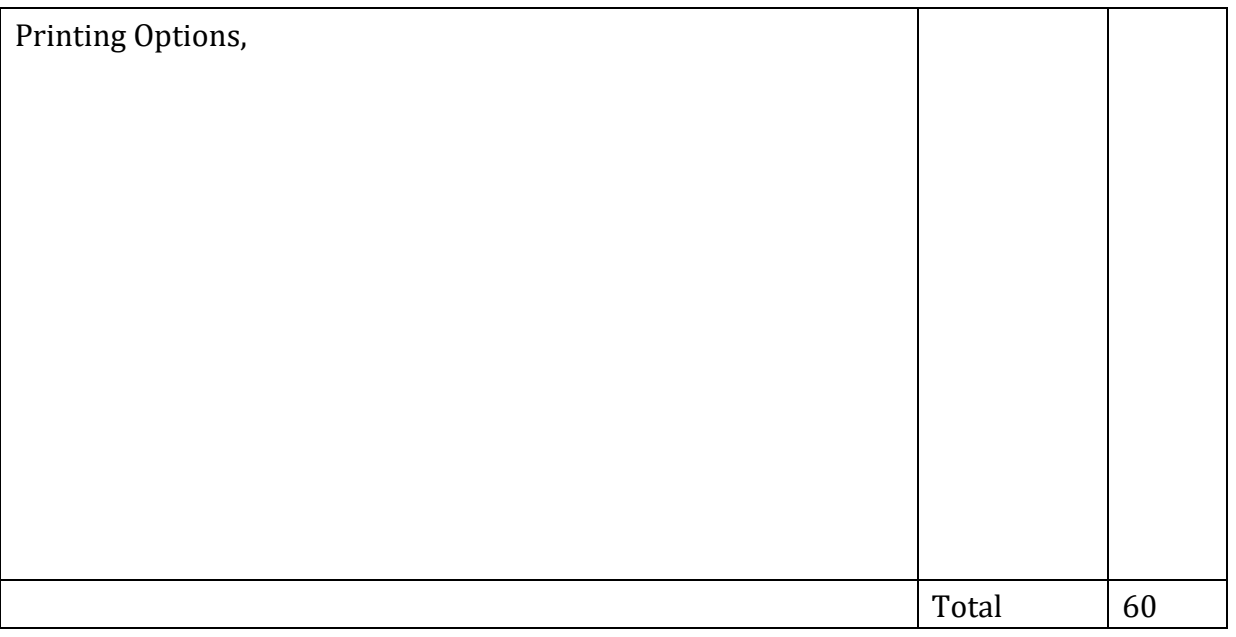

#### **Reference Books:**

- 1. Adobe Photoshop Cs4 One-On-One PAP/CDR Edition (English, Paperback, McClelland)
- 2. Mastering Photoshop CS4 1st Edition (English, Paperback, Webtech Solutions Inc.)
- 3. ADVANCED PHOTOSHOP CS4 TRICKERY & FX 1st Edition
- 4. Photoshop CS4: The Missing Manual 1st Edition (English, Paperback, Lesa Snider King)

 $-I$ 

### Skill Laboratory Course

Credit: 02 Periods:60

(To be implemented from the Academic year 2019-20)

**Comment of the Comment of Comment** 

#### SSC NASSCOM - NOS- SSC/NO501

Experiments based on Skill Component-IV

- 1. Introduction to Turbo C Editor
- 2. Program to print Hello
- 3. Program perform Addition of Two numbers
- 4. Program to calculate square of given number
- 5. Program to find Prime Number
- 6. Program for constant
- 7. Program for Logical Operator
- 8. Program for Simple if
- 9. Program for if else
- 10. Program for Nested if else
- 11. Program for Switch
- 12. Program for while loop
- 13. Program for do while loop
- 14. Program for for loop
- 15. Program for Nested Loop
- 16. Program for Array
- 17. Program for string
- 18. Program for Pointer
- 19. Program for Structure
- 20. Program for Union

#### Skill Laboratory Course

the company of the company of the company of the company of the company of the company of the company of the company of the company of the company of the company of the company of the company of the company of the company

Credit: 02 Periods:60

(To be implemented from the Academic year 2019-20)

#### SSC NASSCOM - NOS- 2102, 9003, 9004

Experiments based on Skill Component-V

1. Create a cover page of a project report in MS-Word

#### $-II$

- 2. Create a resume in tabular form in MS-Word
- 3. Create simple news letter with any two news articles including picture in MS-Word
- 4 . Create a mail merge letter for at least three recipients in MS-Word
- 5. Create a result sheet of at least five students in MS-Excel
- 6. Create a column chart having chart title, legends, axis titles and data labels to high light the sales of a company for 3 different periods in MS-Excel
- 7. Create a presentation to deliver a seminar on any topic of your choice along with simple animation(at least five slides) in MS-PowerPoint
- 8. Create a database named "company.accdb" having a table named "employee" with fields:
- EmpId(Number),Empname(Text),Designation (Text),Salary(Number) in MS-Access

-III

#### Skill Laboratory Course

Credit: 02 Periods:60

(To be implemented from the Academic year 2019-20)

#### and the company of the company of the company of the company of the company of the company of the company of the SSC NASSCOM - NOS-SSC/NO503, SSC/N9005

Experiments based on Skill Component-VI

- 1. Study of photoshop environment.
- 2. Study of menus and panels in photoshop.
- 3. Use of marquee tool in photoshop.
- 4. Using the Magic Wand & Free Transform Tool,
- 5. Use of the Magnetic Lasso Tool.
- 6. Modifying Selections.
- 7. Performing Photo Editing.
- 8. Performing Cropping, Mixing.
- 9. Working With Multiple Images, Rulers, Guides & Grids
- 10. Adjusting Color with the New Adjustments Panel
- 11. Use of Brush Tool, Working With Color,
- 12. Creating & Using Gradients,
- 13. Creating &Working With Brush,
- 14. Using the Pencil & Eraser Tool,

B.Voc.

-IV (Communicative English II)

(To be implemented from the Academic year

# SSC NASSCOM - NOS-SSC/N9002, SSC/N9005

#### **Learning Objectives:**

- i. To enhance learner's communication skills by giving adequate exposure (use of language lab) in listening and speaking skills and the related sub-skills.
- ii. To create learner's confidence in oral and interpersonal communication by reinforcing the basics of pronunciation.
- iii. To help learners to recognize and make use of sentence structures in English

#### **Course Outcomes:**

- i. Students will be aware of listening and speaking skills and the related sub-skills. ii. They can focus a lot on listening style to be the better speaker of English language
- iii. Students can realize the proper style of English for oral communication and can use words and sentences with proper accent and intonation.
- iv. Students will speak English by using proper sentence structures

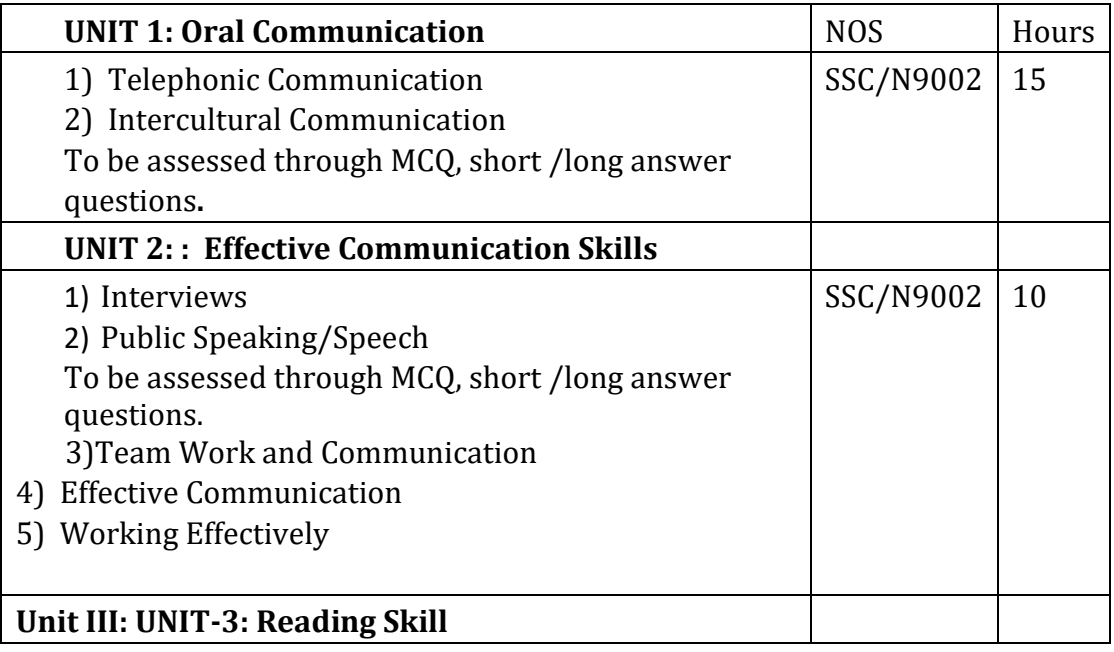

# Computer Technology Semester: II General Education

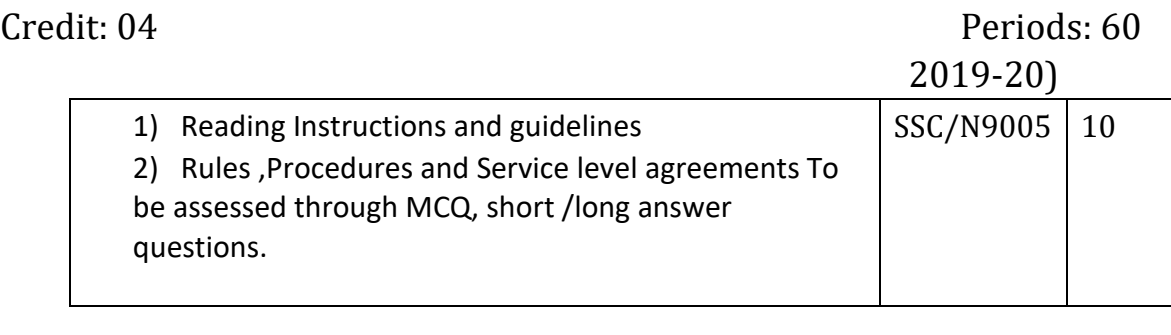

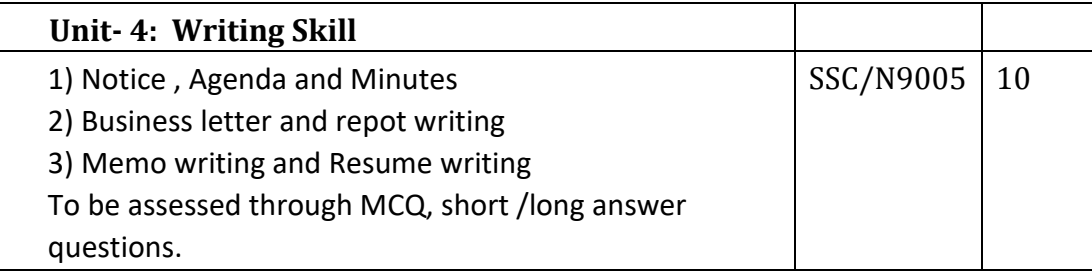

#### **Reference Books:**

- 1. Balasubramanium, T. 1981.A Textbook of Phonetics for Indian Students. New Delhi: Macmillan.
- 2. Sethi, J. & P. V. Dhamija, 1997.A Course in Phonetics and Spoken English. New Delhi, Prentice-Hall.
- 3. Crystal, David. 1985. Rediscover Grammar with David Crystal Longman.
- 4. Bakshi, R. N.A Course in English Grammar Orient Longman.
- 5. Dwivedi, R.K. and A. Kumar.Macmillan Foundation English Published by Macmillan India Ltd.
- 6. Cmmunicative English I, ArunaPrakashanLatur.
- 7. Cmmunicative English II, Macmillan India Ltd.
- 8. Krishna Mohan, MeeraBanerji 2009.Developing Communication Skills by Macmillan India Ltd.
- 9. English for Effective Communication.Oxford University Press, 2013.

#### B. Voc.

-V

(Environmental Studies)

(To be implemented from the Academic year

# SSC NASSCOM - NOS-SSC/N9003, SSC/N9005

**Common of the Second Common Second** 

#### **Learning Outcomes**:

- i. After successful completion of the course students will be able to:
- ii. Explain core concepts about natural resources and associated problems,
- iii. Appreciate the environmental issues and the links between human and natural systems. Understand the environmental problems and ways of addressing them. iv. Comply with their organization's current health, safety and security policies and procedures, Report any identified breaches to the designated person, Identify and correct any hazards that they can deal with safely, competently and within the limits of their authority,

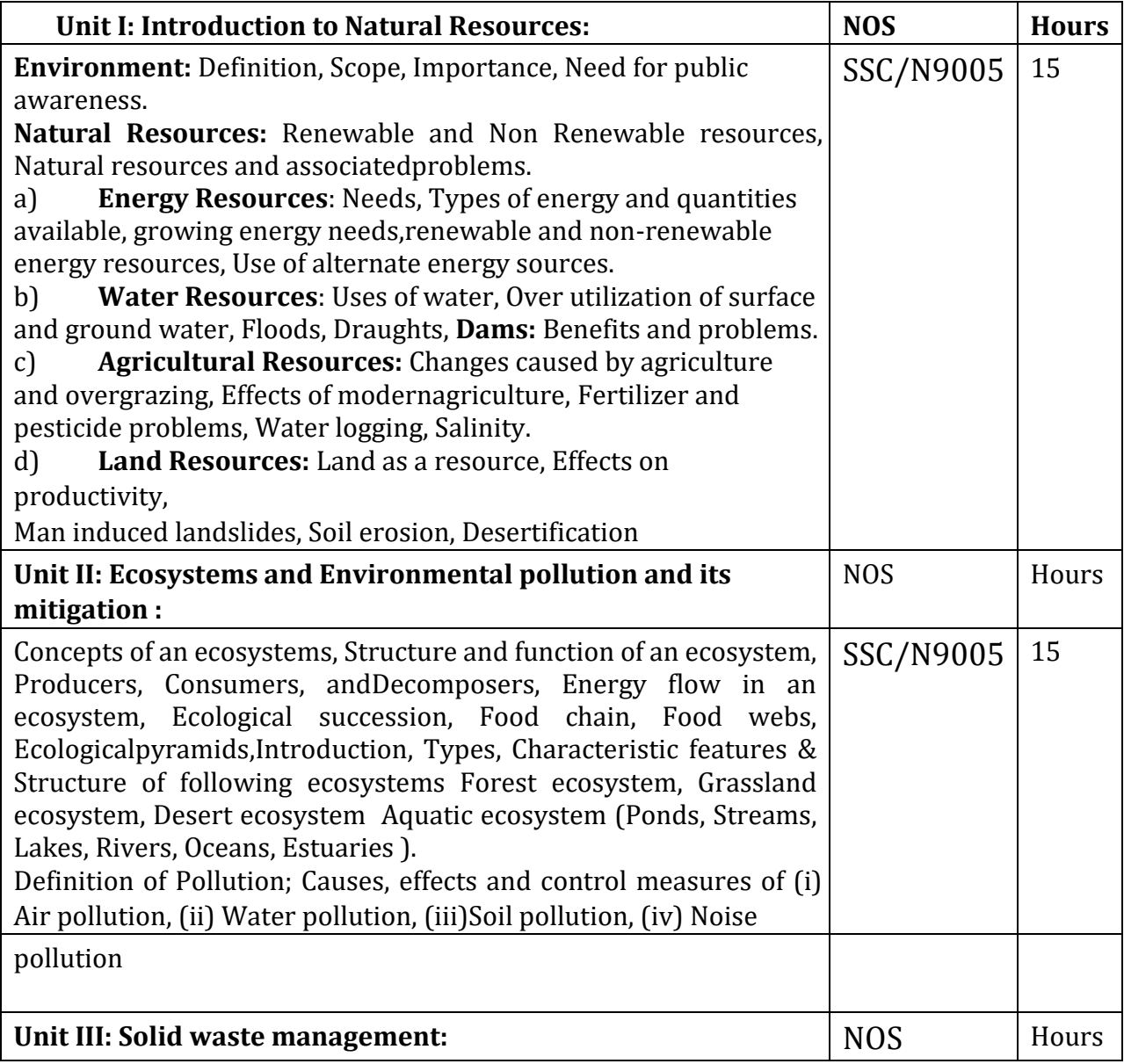

# Computer Technology Semester: II General Education

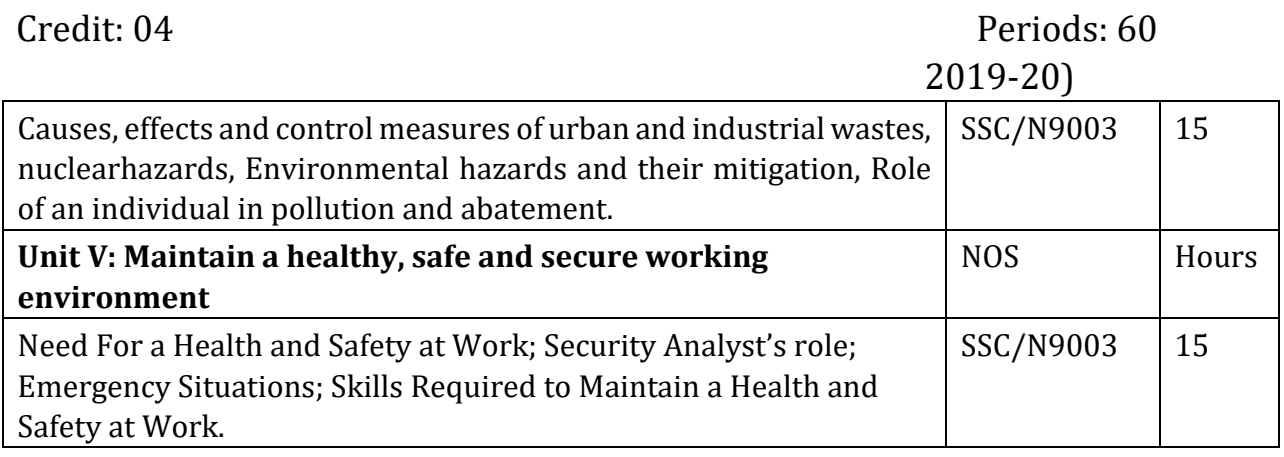

#### **Reference Books**

1) Introduction to Environment - M. N. Sastri, Himalaya Publishing House, New Delhi. 2) Environmental Studies - H. Kaur, PragatiPrakashan, Meerut

3) Environmental Studies - ErachBharucha, University press Pvt. Ltd., Hyderabad

4) Environmental Studies - S. V. S. Rana, Rastogi Publication, Meerut

5) Environmental Studies - C. P. Kaushik, New age international Ltd. New Delhi

6) Environmental Studies - Arumugam, Saras Publication Kanyakumari

7) Facilitator Guide, NASSCOM

8) Student Handbook, NASSCOM

## B.Voc. –

-VI (Mathematical Foundation)

**Committee of the Committee of the Committee of the Committee of the Committee of the Committee of the Committee** 

**SECOND BOOK WITH TWO ARRESTS AREA TWO ARRAIGN** 

(To be implemented from the Academic year

#### **Learning Outcomes:**

.<br>Thomas Animalis is a single service and a single and a single service and a single service and a single service

After successful completion of the course students will be able to:

- i. Use the language of set theory.
- ii. Use basic Linear Algebra to solve problems.

iii. Use basic counting techniques.

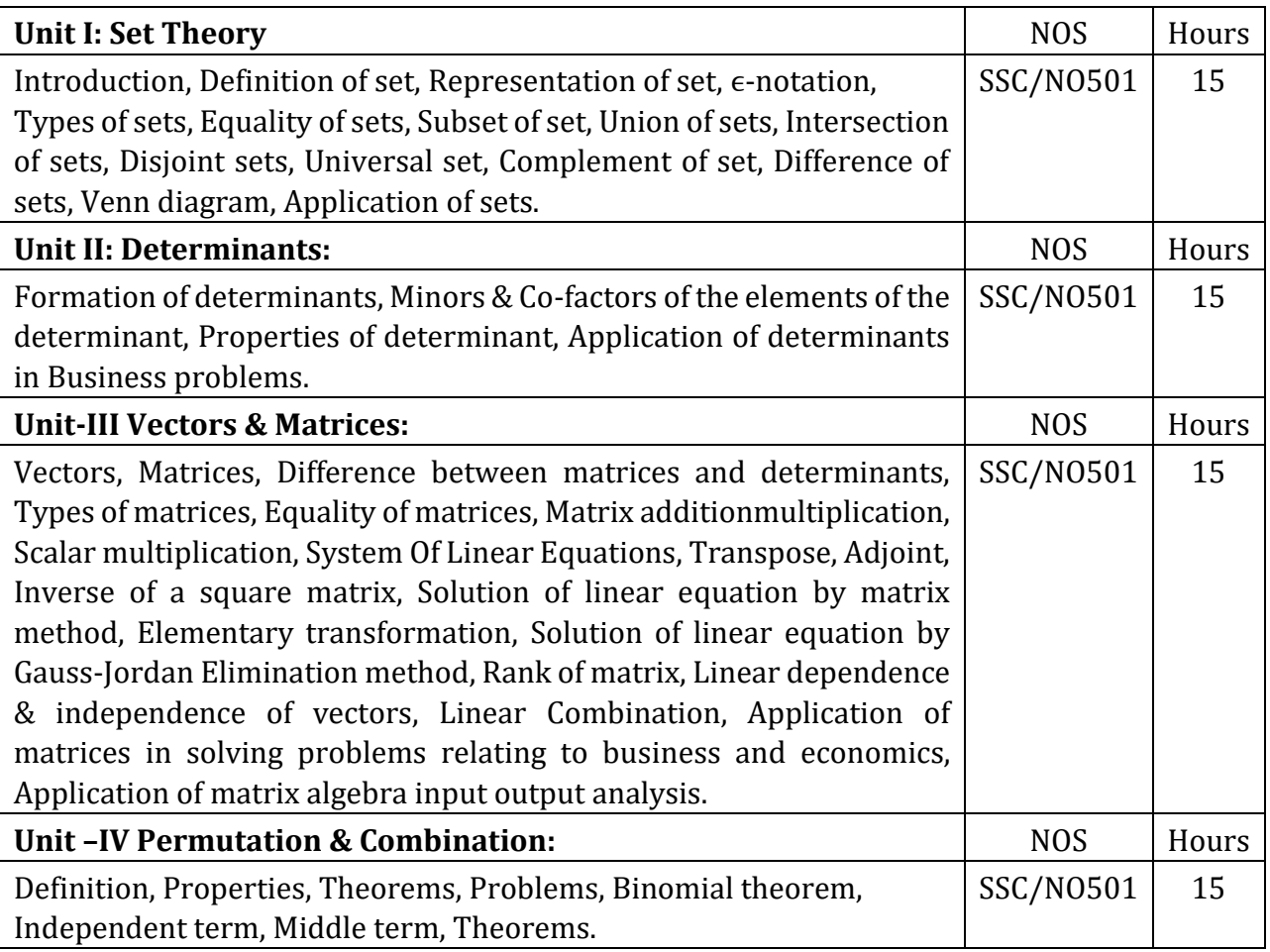

#### **Reference Books:**

1- A Textbook of Business Mathematics -Padma lochan Hazarika (S. Chand)

2- Basic Business Mathematics & Statistics -S. Saha -New central book agency(P) Ltd 3- Mathematics & Statistics -S. Saha-New central book agency(P) Ltd

# Skill Component-IV (Programming for the Web)

Periods:60

**NATIONAL MICH TOP OF ARROUNDS** 

(To be implemented from the Academic year 2019-20)

# SSC NASSCOM – NOS-SSC/NO501, SSC/N9004

**In the company's company's company's company's company's** 

#### **Learning Outcomes:**

After successful completion of the course students will be able to:

- i. Design basic programming structures to implement functionality in line with requirements defined in BRS/URS, SRS and HLD.
- ii. Establish and agree with appropriate people the data/information they need to provide, the formats in which they need to provide it, and when they need to provide it, Obtain the data/information from reliable sources, Check that the data/information is accurate, complete and up-to-date.

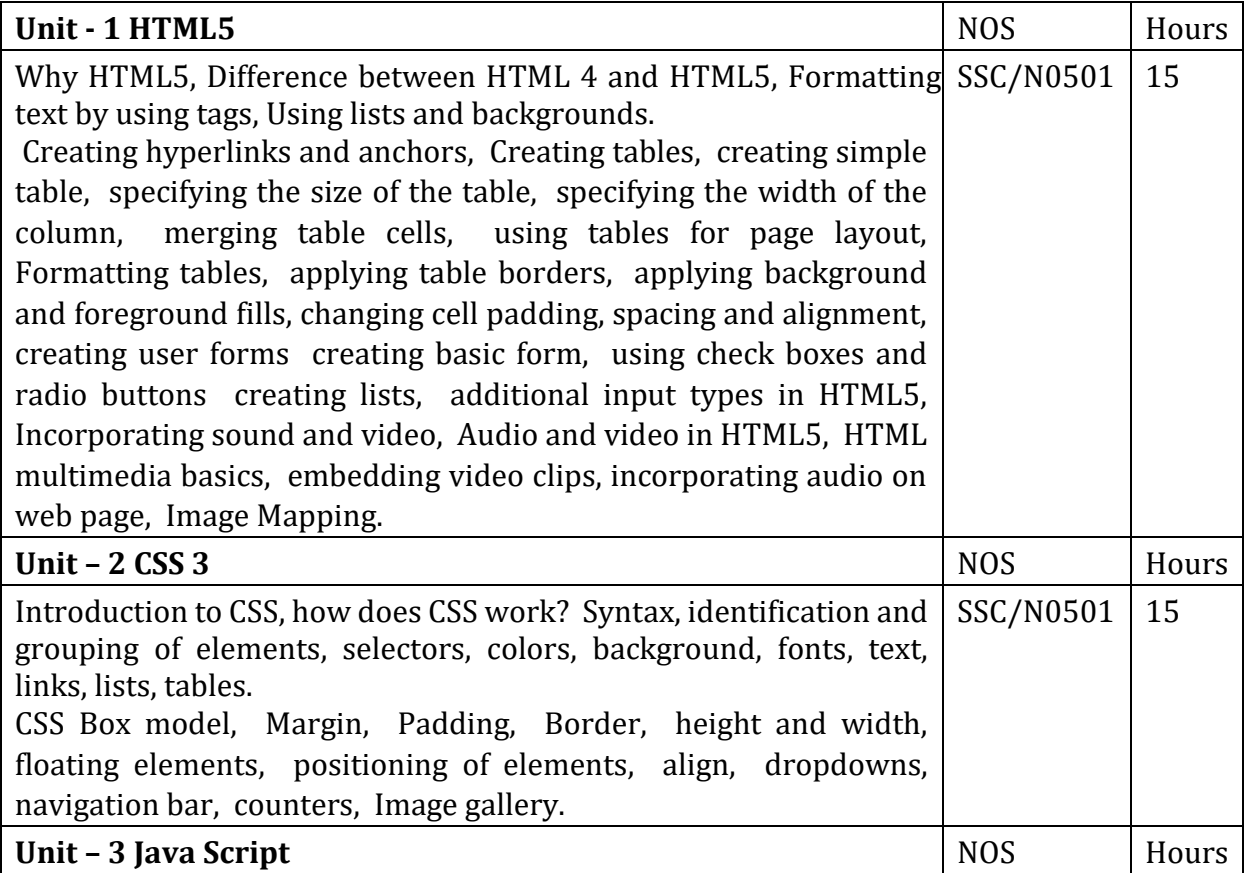

#### Credit: 04

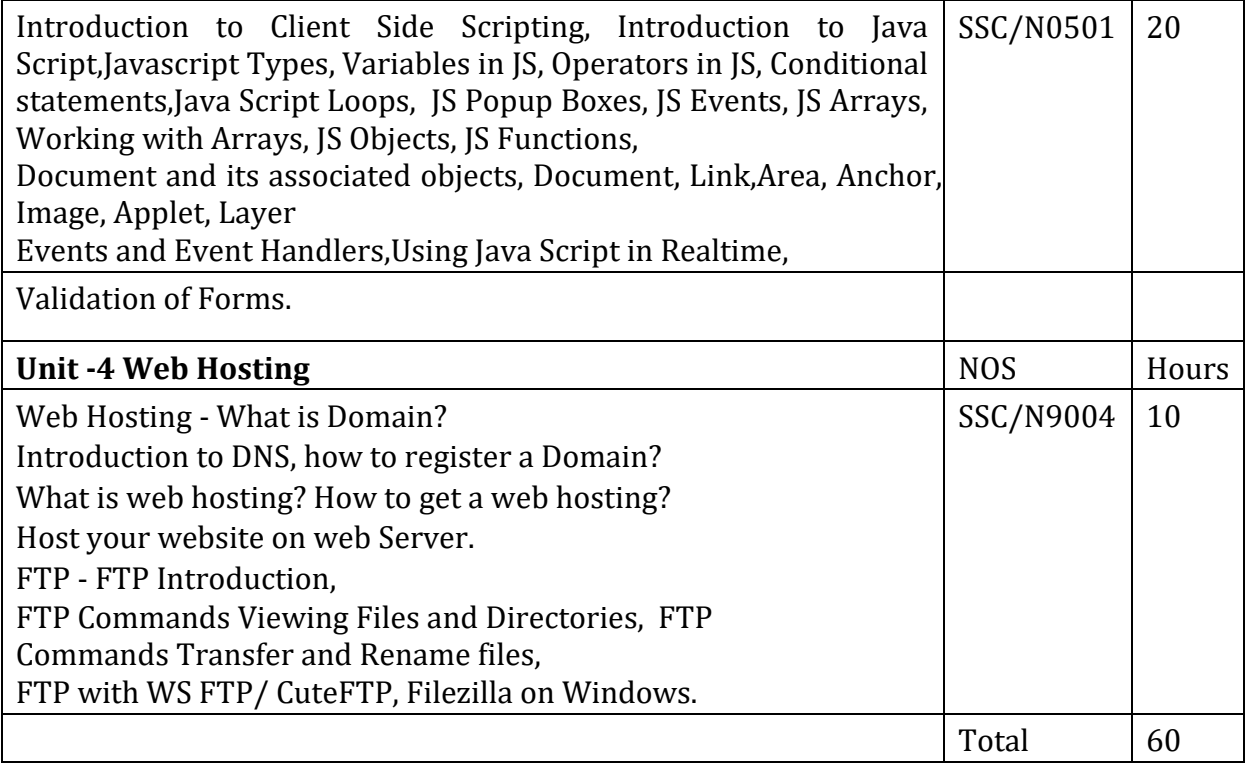

#### **References:**

1) Start Here Learn HTML5, Faithe Wempen, Microsoft Publication

- 2) HTML and CSS Design and Build Websites, John Duckett, Willy Publications
- 3) JavaScript 2.0: The Complete Reference, Second Edition by Thomas Powell and FritzSchneider
- 4) Internet & Web Development, Soma Das Gupta, Khanna Publishing House
- 5) Web Designing and Development, Tanweer Alam, Khanna Publishing House

Skill Component-V (Analysis, Design and Testingof Web based Applications)

Periods:60

(To be implemented from the Academic year 2019-20)

# SSC NASSCOM - NOS- SSC/N2102, SSC/N9005

and his component in component and an anti-component in the component of the component and an international component of the component of the component of the component of the component of the component of the component of

**Learning Outcomes:** After successful completion of the course students will be able to:

1) Check their understanding of the BRS/URS, SRS, and HLD withappropriate people, 2) Review their designs with appropriate people, Analyze inputs from appropriate people toidentify, resolve and record designs defects and inform future designs,

3) Document their designs using standardtemplates and tools, Comply with their organization's policies,procedures and guidelines whencontributing to the design of softwareproducts and applications,

4) Obtain advice and guidance fromappropriate people to develop theirknowledge, skills and competence, Identify accurately the knowledge and skillsthey need for their job role, Identify accurately their current level ofknowledge, skills and competence and anylearning and development needs, Agree with appropriate people a plan oflearning and development activities toaddress their learning needs.

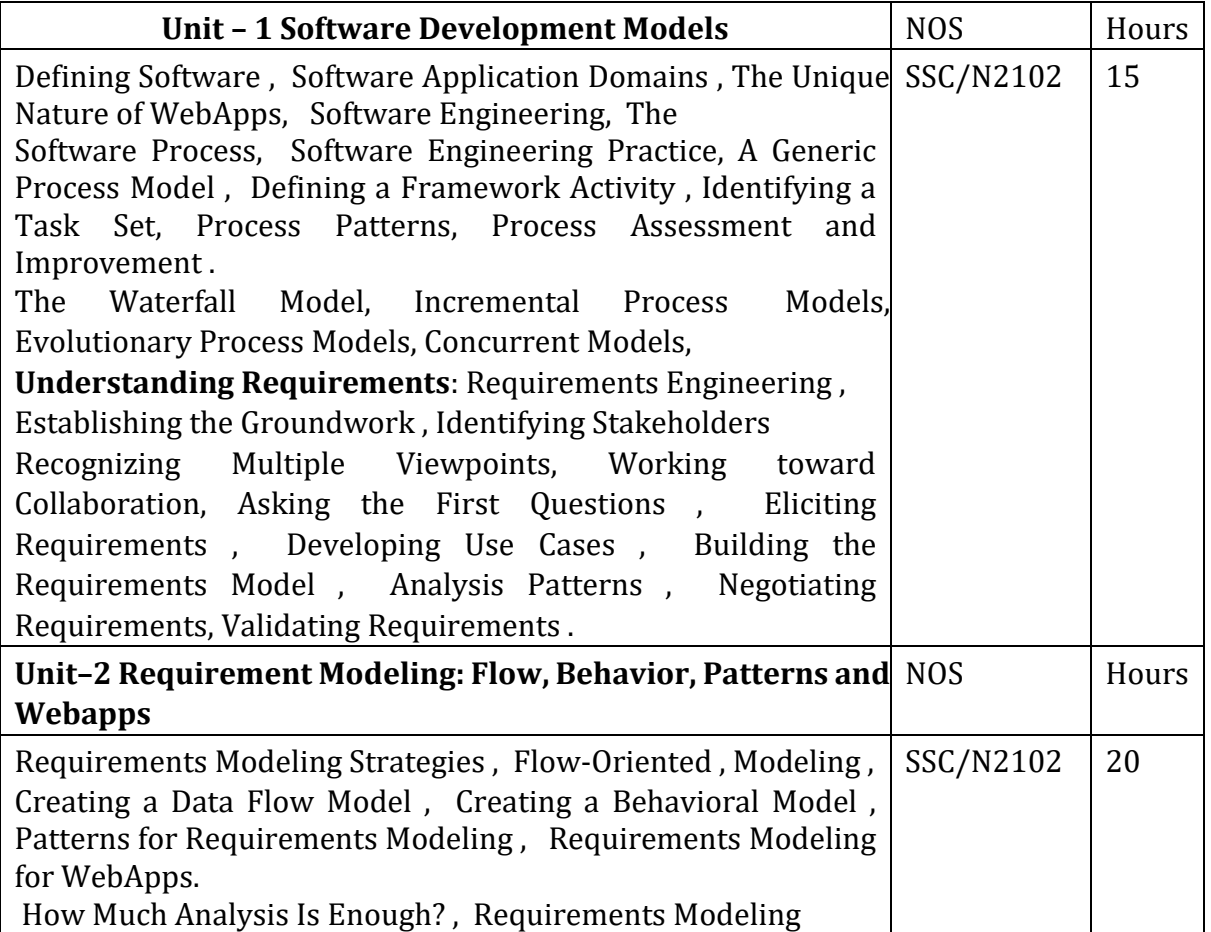

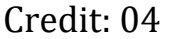

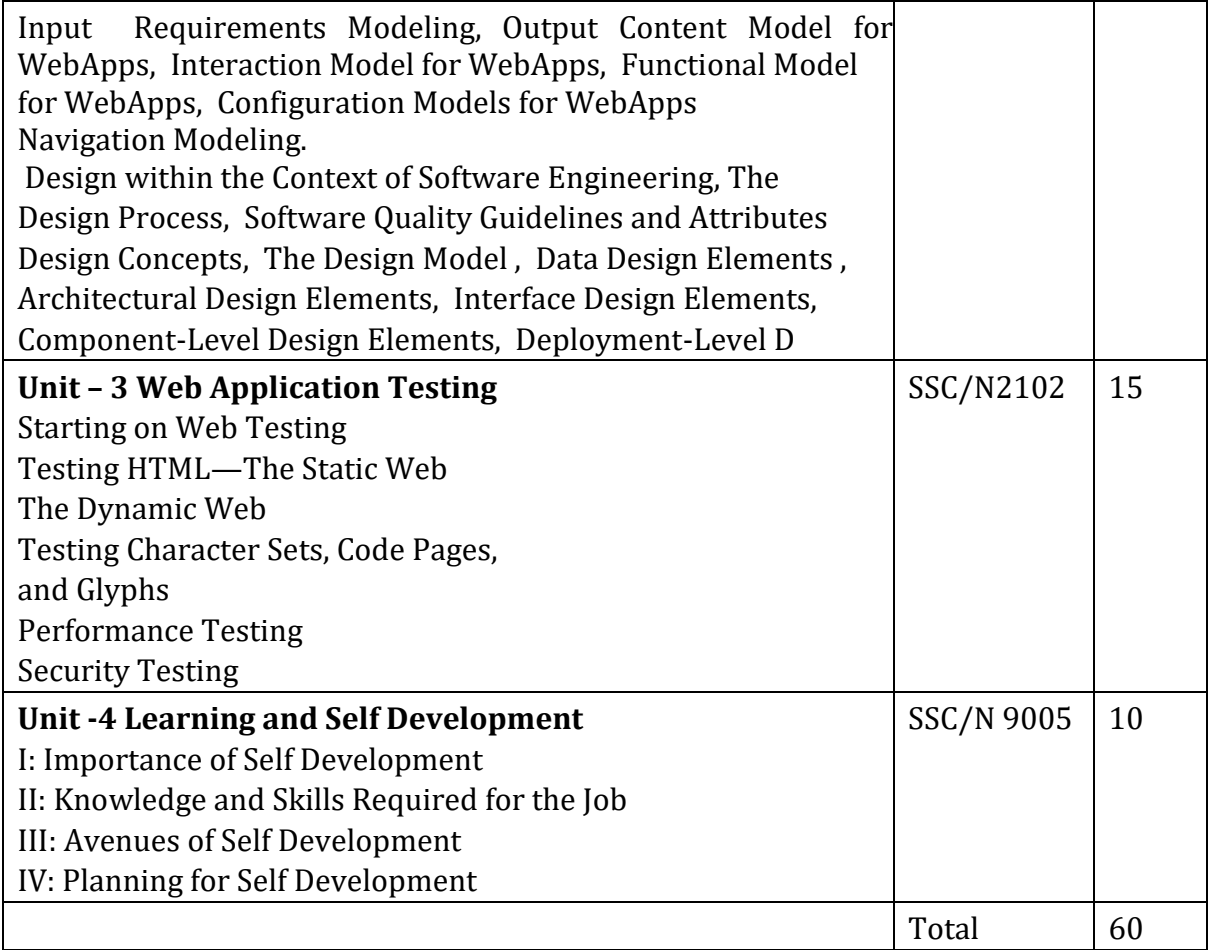

#### **References:**

1) Software Engineering: A Practitioner's Approach

ByRoger Pressman

*CONTRACTOR AND THE ARTIST* 

- 2) The Web Testing Companion: The Insider'sGuide to Efficient and Effective Tests ByLydia Ash John Wiley
- 3) Facilitator Guide, NASSCOM
- 5) Student Handbook, NASSCOM

# Skill Component-VI

(Media Content and Graphics Design)

Periods: 60

**Continued in the control of the control of a control of the control of the control of the control of the control of the control of the control of the control of the control of the control of the control of the control of** 

(To be implemented from the Academic year 2019-20)

### SSC NASSCOM - NOS- SSC/NO503

**Learning Outcomes:** After successful completion of the course students will be able to:

1) Access reusable components, media andgraphical packages and tools from theirorganization's knowledge base,

2) Convert requirements into media contentand graphic designs, leveraging reusablecomponents where available,

3) Review media content and graphic designswith appropriate people and analyze theirfeedback, Record any defects and corrective actionstaken to inform future work, Rework media content and graphicdesigns, incorporating feedback, Submit media content timely and graphicdesigns for approval by appropriate people.

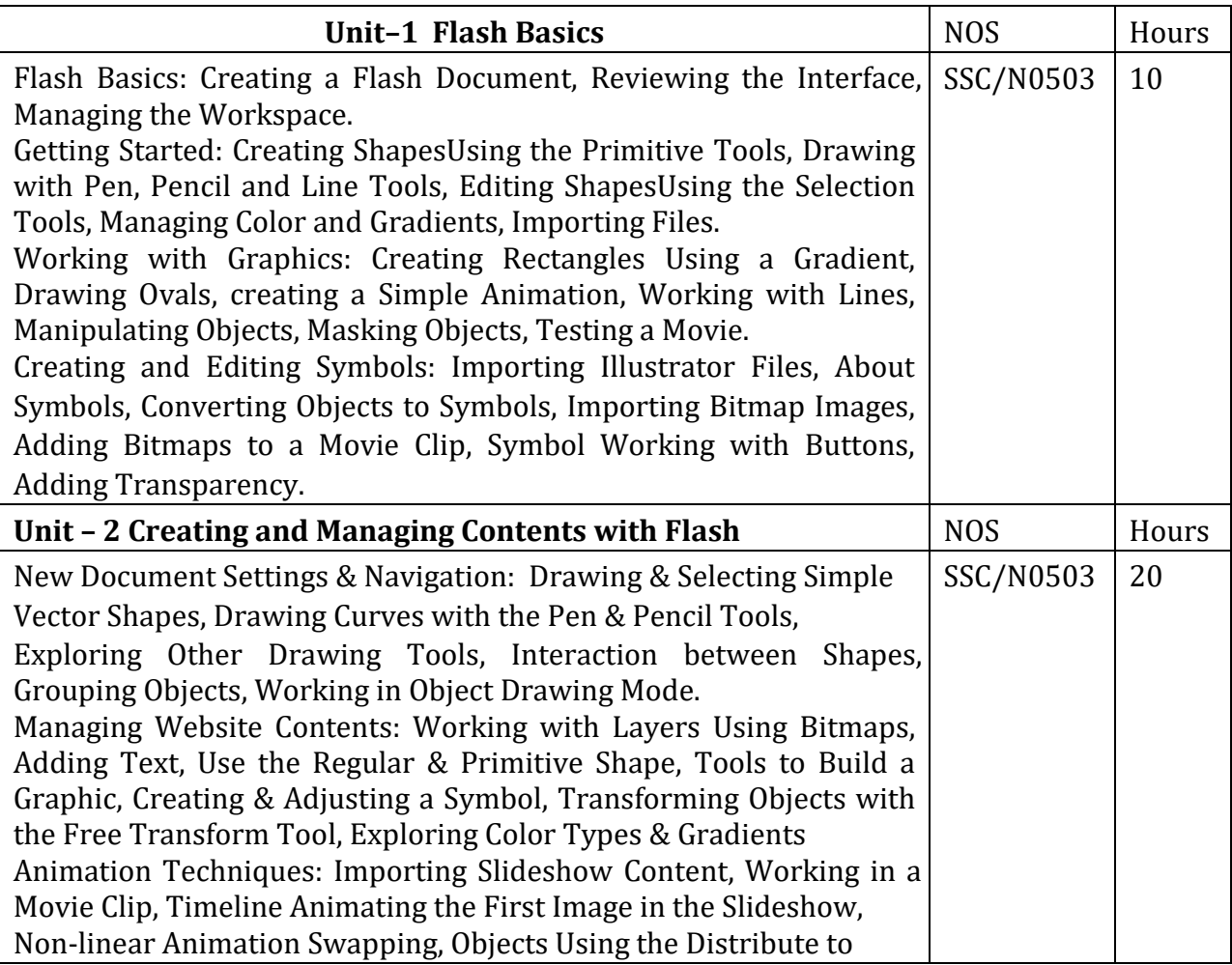

# Credit: 04

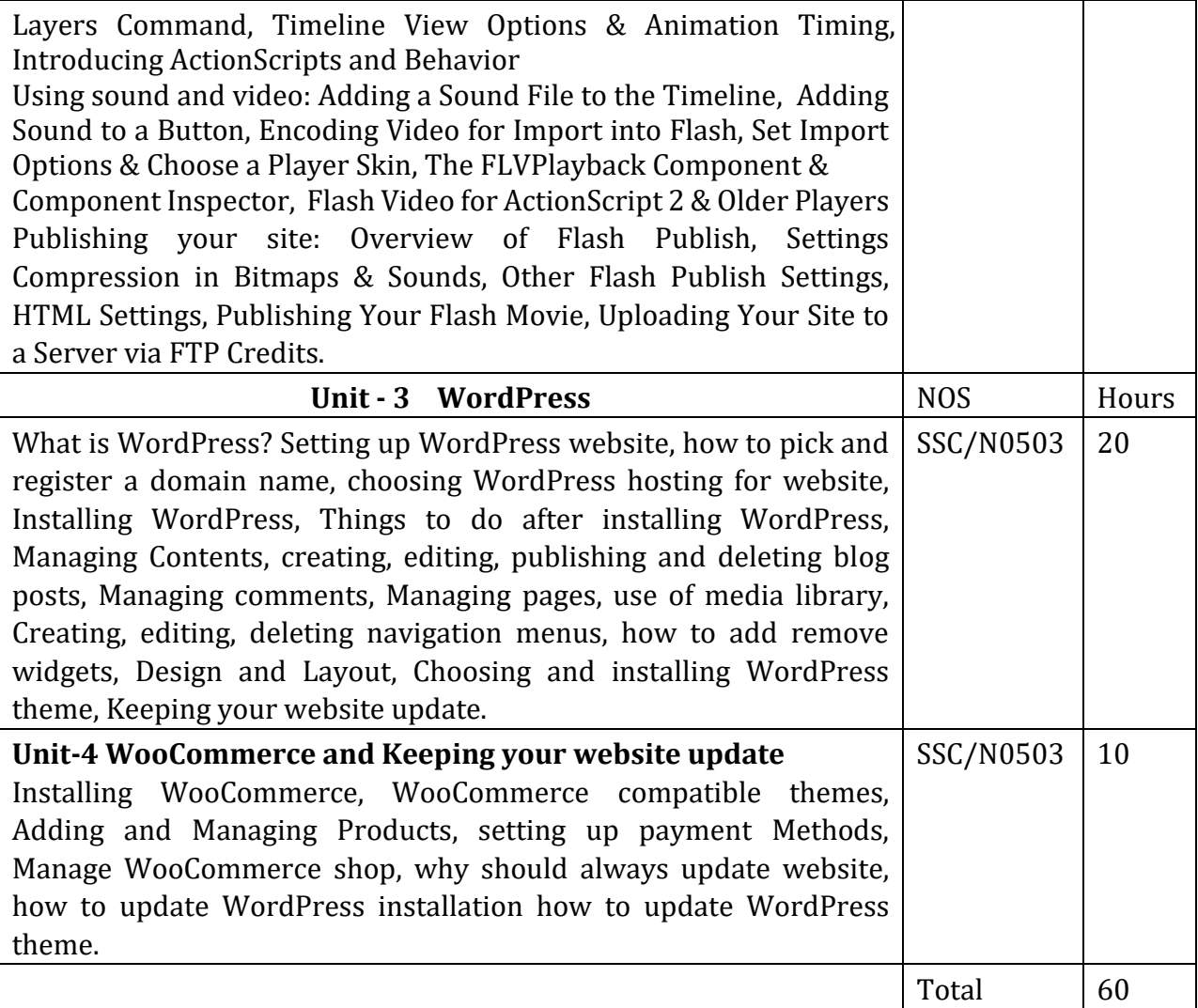

#### **References:**

1) Exploring Adobe Flash CS4-Annesha Hartman, Cengage Learning Publication

2) WordPress: Build your own WordPress for small business Kindle edition -The WP Genie

# –Computer Technology Semester: II Skill Laboratory Course-IV B.Voc.

Credit: 02 Periods:60

(To be implemented from the Academic year 2019-20)

and the same of the control of the

SSC NASSCOM - NOS- SSC/NO501, SSC/N9001, SSC/N9002

Experiments based on Skill Component-IV

- 1. Design a web page using Formatting text
- 2. Design a web page using List tag
- 3. Ordered List
- 4. Unordered List
- 5. Definition list
- 6. Nested List
- 7. Design a web page table tag
- 8. Row span & Col span
- 9. Cell spacing & cell Padding 10. Design a webpage using frames.
- 11. Design a webpage using forms
- 12. Design a webpage using Image mapping.
- 13. Design a webpage using Audio & video Tag.
- 14. Design a webpage using inline, internal and external CSS.
- 15. Design a webpage using Table tag so that the content appears well placed and apply CSS on it.
- 16. Design a webpage using HTML forms that uses all types of control and style it with CSS.
- 17. Design a webpage using CSS and display Horizontal and Vertical Navigation bar.

# –Computer Technology Semester: II

### Skill Laboratory Course-V

- 18. Write a JavaScript program which displays the working of operators.
- 19. Write a JavaScript program which displays the working of control statements. 20. Write a JavaScript program which displays the working of events and event handlers such as On Abort, on Blur, On Change, On Click, on Dbl Click, on Drag Drop etc.

#### B. Voc.

Credit: 02 Periods:60

# (To be implemented from the Academic year 2019-20)

# SSC NASSCOM - NOS-SSC/N2102, SSC/N9003, SSC/N9004

Experiments based on Skill Component-V

- 1. Problem Definition, Identifying& Understanding the system, its functions, desired inputs, outputs etc.
- 2. Conducting Feasibility Study Deciding S/W, H/W requirements, Type of system (Single‐User/Multi‐user etc), Limitations of current system, Benefits of the proposed

a service construction of the construction of the construction of the construction of the construction of the

- 3. Requirement Analysis, Interviews, Questionnaire, Creating SRS
- 4. Drawing ERD & converting to tables
- 5. Drawing Context Diagram, DFDs for understanding process flow
- 6. Drawing Use Case Diagram
- 7. Drawing Class, Object Diagrams,
- 8. Drawing Sequence & Collaboration Diagrams,
- 9. Drawing State Transition, State chart diagrams
- 10. Drawing Activity Diagram
- 11. Drawing Component Diagram

# –Computer Technology Semester: II Skill Laboratory Course-VI

#### B. Voc.

Credit: 02 Periods: 60

**CONTRACTOR MADE TO THE AUTOMOTIVE** 

(To be implemented from the Academic year 2019-20)

#### and contracted in the state of the contract of the state of SSC NASSCOM - NOS-SSC/NO503

#### Experiments based on Skill Component-VI

- 1. Introduction to Adobe Profession CS 5
- 2. Creating Simple Animation
- 3. Use of tools in adobe CS 5
- 4. Practical on Masking an object
- 5. Practical on Adding Sound to a button
- 6. Installation of WordPress
- 7. Introduction to WordPress
- 8. Creating a Blog
- 9. Installation of WooCommerce
- 10. Adding Sound to a Time line.
- 11. Study of free transform tool.